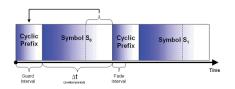

# ECS455: Chapter 5

5.2 Cyclic Prefix (CP)

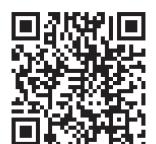

Cyclic Extension

Dr. Prapun Suksompong prapun.com/ecs455

17

### Multipath Propagation

- In a wireless mobile communication system, a transmitted signal propagating through the wireless channel often encounters multiple reflective paths until it reaches the receiver
- We refer to this phenomenon as multipath propagation and it causes fluctuation of the amplitude and phase of the received signal.
- We call this fluctuation multipath fading.

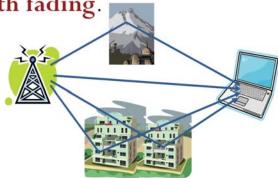

#### Cyclic Prefix: Motivation

- To reduce the ISI, add guard interval larger than that of the estimated delay spread.
- If the guard interval is left empty, multipath fading will destroy orthogonality of the sub-carriers, i.e., **ICI** (inter-channel interference) still exists.
- **Solution**: To prevent **both** the **ISI** as well as the **ICI**, OFDM symbol is **cyclically extended** into the guard interval.

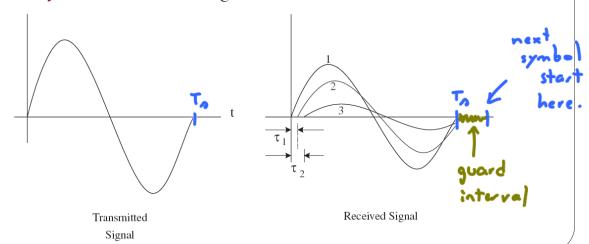

19

#### **Channel with Finite Memory**

Discrete time baseband model:

$$y[n] = \{h * s\}[n] + w[n] = \sum_{m=0}^{v} h[m]s[n-m] + w[n]$$

[Tse Viswanath, 2005, Sec. 2.2.3]

where 
$$h[n] = 0$$
 for  $n < 0$  and  $n > \nu$ 

We will assume that  $\nu \ll N$ 
 $w[n] \sim \mathcal{CN}(0, N_0)$ 

Remarks:

Z = X + jY is a *complex Gaussian* if X and Y are jointly Gaussian.

If X, Y is i.i.d. 
$$\mathcal{N}(0,\sigma^2)$$
, then  $Z = X + iY \sim \mathcal{CN}(0,\sigma_Z^2)$  where  $\sigma_Z^2 = 2\sigma^2$  with

$$f_Z(z) = f_{X,Y}(\text{Re}\{z\}, \text{Im}\{z\}) = \frac{1}{\pi \sigma_z^2} e^{-\frac{|z|^2}{\sigma_z^2}}.$$

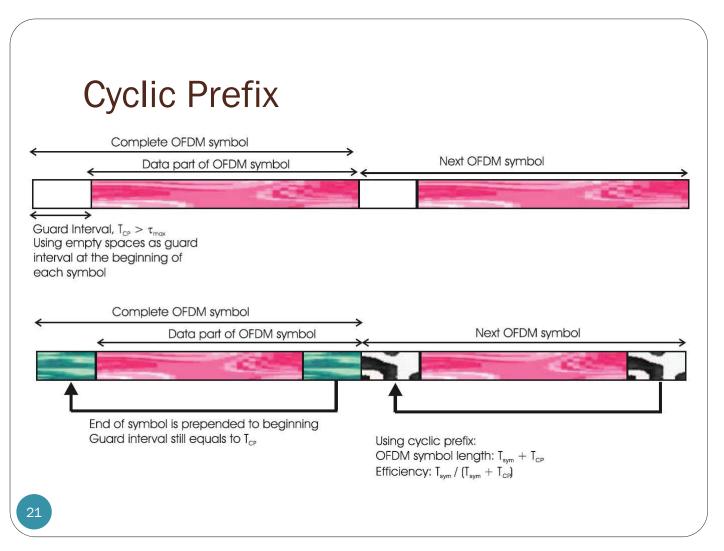

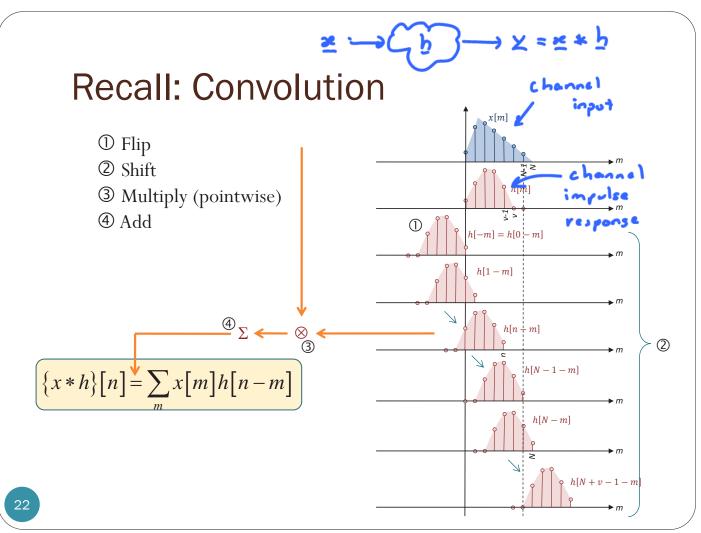

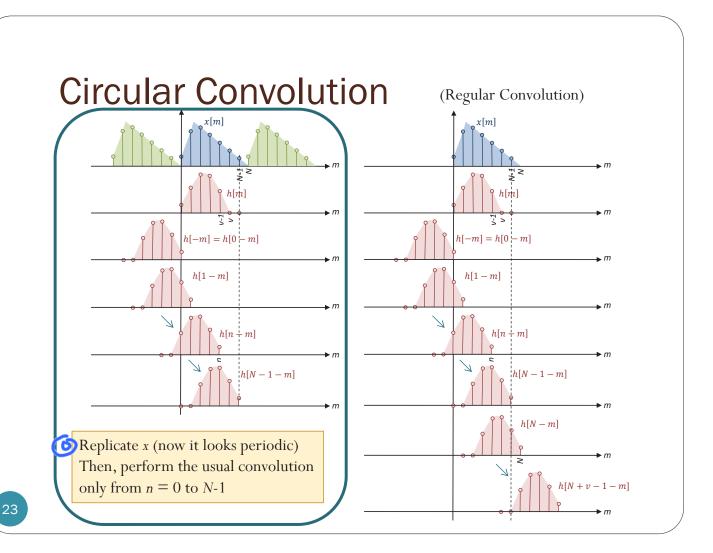

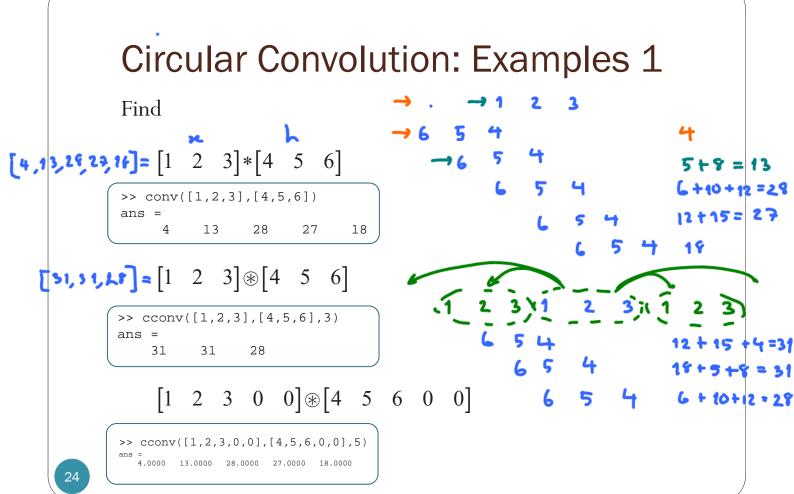

#### Discussion

- **Regular convolution** of an  $N_1$ —point vector and an  $N_2$ —point vector gives  $(N_1+N_2-1)$ -point vector.
- *Circular convolution* is performed between two equallength vectors. The results also has the same length.
- Circular convolution can be used to find regular convolution by zero-padding.
  - Zero-pad the vectors so that their length is  $N_1+N_2-1$ .
  - Example:

$$\begin{bmatrix} 1 & 2 & 3 & 0 & 0 \end{bmatrix} \otimes \begin{bmatrix} 4 & 5 & 6 & 0 & 0 \end{bmatrix} = \begin{bmatrix} 1 & 2 & 3 \end{bmatrix} * \begin{bmatrix} 4 & 5 & 6 \end{bmatrix}$$

25

#### Circular Convolution in Communication

- We want the receiver to obtain the circular convolution of the signal (channel input) and the channel.
- Q: Why?
- A:
  - CTFT: convolution in time domain corresponds to multiplication in frequency domain.
    - This fact does not hold for DFT.
  - **DFT**: circular **convolution** in (discrete) time domain corresponds to **multiplication** in (discrete) frequency domain.
    - We want to have multiplication in frequency domain.
    - So, we want circular convolution and not the regular convolution.
- Problem: Real channel does regular convolution.
- Solution: With **cyclic prefix**, regular convolution can be used to create circular convolution.

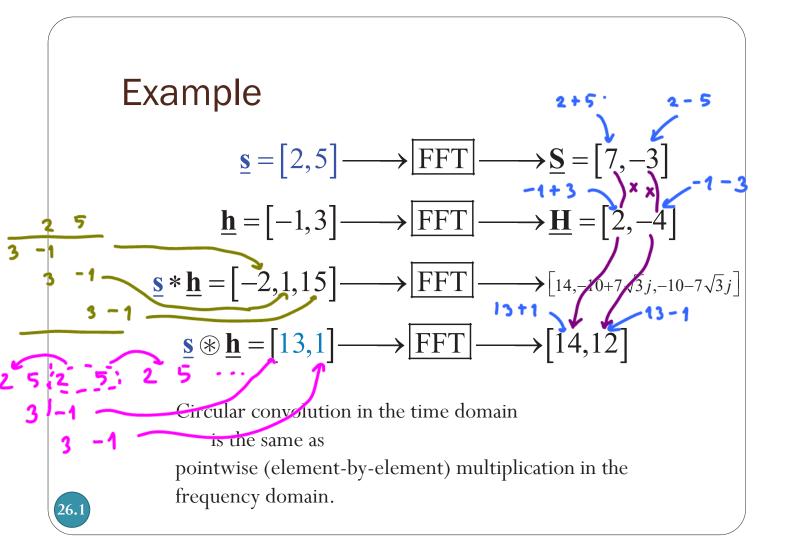

#### Example

**s** \* h

$$\underline{\mathbf{s}} = \begin{bmatrix} 2,5 \end{bmatrix} \longrightarrow \overline{\mathbf{FFT}} \longrightarrow \underline{\mathbf{S}} = \begin{bmatrix} 7,-3 \end{bmatrix}$$

$$\underline{\mathbf{h}} = \begin{bmatrix} -1,3 \end{bmatrix} \longrightarrow \overline{\mathbf{FFT}} \longrightarrow \underline{\mathbf{H}} = \begin{bmatrix} 2,-4 \end{bmatrix}$$

$$\underline{\mathbf{s}} * \underline{\mathbf{h}} = \begin{bmatrix} -2,1,15 \end{bmatrix} \longrightarrow \overline{\mathbf{FFT}} \longrightarrow \begin{bmatrix} 14,-10+7\sqrt{3}j,-10-7\sqrt{3}j \end{bmatrix}$$

$$\underline{\mathbf{s}} \circledast \underline{\mathbf{h}} = \begin{bmatrix} 13,1 \end{bmatrix} \longrightarrow \overline{\mathbf{FFT}} \longrightarrow \begin{bmatrix} 14,12 \end{bmatrix}$$
Cyclic prefix
$$\begin{bmatrix} 5,2,5 \end{bmatrix} * \underline{\mathbf{h}} = \begin{bmatrix} -5,13,1,15 \end{bmatrix}$$
With cyclic prefix, regular convolution can be used to create

convolution can be used to create

circular convolution.

#### Example

$$\underline{\mathbf{s}} \circledast \underline{\mathbf{h}} = [13,1]$$

$$\mathbf{\underline{s}} = \begin{bmatrix} 2,5 \end{bmatrix}$$

$$\mathbf{\underline{h}} = \begin{bmatrix} -1,3 \end{bmatrix}$$

$$\begin{bmatrix}
5, 2, 5 \\
\underline{\mathbf{s}}
\end{bmatrix} * \underline{\mathbf{h}} = \begin{bmatrix}
-5, 13, 1, 15
\end{bmatrix}$$

$$\underline{\mathbf{s}} \circledast \underline{\mathbf{h}}$$

Copying only one symbol is enough to get circular convolution inside the result of regular convolution.

Cyclic prefix
$$[2,5,\underline{2,5}]*\underline{\mathbf{h}} = [-2,1,\underline{13,1},15]$$

$$\underline{\mathbf{s}} *\underline{\mathbf{h}}$$

Copying two symbols will also create circular convolution inside the result of regular convolution. However, we are wasting one more symbol space.

26.3 The length of the cyclic prefix is one less than the length of the channel impulse response.

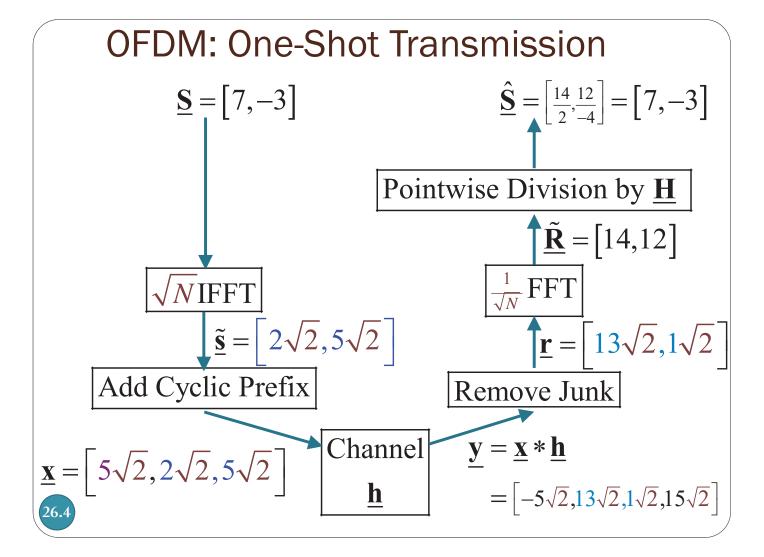

Solution:

$$1 \times 1 + 2 \times 2 + 1 \times 3 = 1 + 4 + 3 = 8$$
 $2 \times 1 + 1 \times 2 + (-2) \times 3 = 2 + 2 - 6 = -2$ 
 $1 \times 1 + (-2) \times 2 + 3 \times 3 = 1 - 4 + 9 = 6$ 
 $(-2) \times 1 + 3 \times 2 + 1 \times 3 = -2 + 6 + 3 = 7$ 
 $3 \times 1 + 1 \times 2 + 2 \times 3 = 3 + 2 + 6 = 11$ 

$$\begin{bmatrix} 1 & -2 & 3 & 1 & 2 \end{bmatrix} \circledast \begin{bmatrix} 3 & 2 & 1 & 0 & 0 \end{bmatrix} = \begin{bmatrix} 8 & -2 & 6 & 7 & 11 \end{bmatrix}$$

Goal: Get these numbers using regular convolution

# Example 2

$$\begin{bmatrix} 1 & -2 & 3 & 1 & 2 \end{bmatrix} \circledast \begin{bmatrix} 3 & 2 & 1 & 0 & 0 \end{bmatrix} = ?$$

Observation: We don't need to replicate the x indefinitely. Furthermore, when h is shorter than x, we need only a part of one replica.

Not needed in the calculation

$$1 \times 1 + 2 \times 2 + 1 \times 3 = 1 + 4 + 3 = 8$$
  
 $2 \times 1 + 1 \times 2 + (-2) \times 3 = 2 + 2 - 6 = -2$   
 $1 \times 1 + (-2) \times 2 + 3 \times 3 = 1 - 4 + 9 = 6$   
 $(-2) \times 1 + 3 \times 2 + 1 \times 3 = -2 + 6 + 3 = 7$ 

 $3\times1+1\times2+2\times3=3+2+6=11$ 

$$\begin{bmatrix} 1 & -2 & 3 & 1 & 2 \end{bmatrix} \circledast \begin{bmatrix} 3 & 2 & 1 & 0 & 0 \end{bmatrix} = \begin{bmatrix} 8 & -2 & 6 & 7 & 11 \end{bmatrix}$$

Try this: use only the necessary part of the replica and then convolute (regular convolution)

Example 2 
$$\frac{h(0)}{1}$$
 of the replica and the with the channel.

**Copy** the **last v samples** of the symbols to the **beginning** of the symbol.

This partial replica is called the **cyclic prefix**.

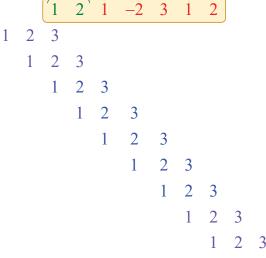

$$1 \times 3 = 3$$

$$1 \times 2 + 2 \times 3 = 2 + 6 = 8$$

$$1 \times 1 + 2 \times 2 + 1 \times 3 = 1 + 4 + 3 = 8$$

$$2 \times 1 + 1 \times 2 + (-2) \times 3 = 2 + 2 - 6 = -2$$

$$1 \times 1 + (-2) \times 2 + 3 \times 3 = 1 - 4 + 9 = 6$$

$$(-2) \times 1 + 3 \times 2 + 1 \times 3 = -2 + 6 + 3 = 7$$

$$3 \times 1 + 1 \times 2 + 2 \times 3 = 3 + 2 + 6 = 11$$

$$1 \times 1 + 2 \times 2 = 1 + 4 = 5$$

$$2 \times 1 = 2$$

Junk!

### Example 2

We now know that

Similarly, you may check that

30

#### Example 3

• We know, from Example 2, that

```
[ 1 2 1 -2 3 1 2] * [3 2 1] = [ 3 8 8 -2 6 7 11 5 2]

And that

[-2 1 2 1 -3 -2 1] * [3 2 1] = [-6 -1 6 8 -5 -11 -4 0 1]

• Check that

[ 1 2 1 -2 3 1 2 0 0 0 0 0 0 0] * [3 2 1]

= [ 3 8 8 -2 6 7 11 5 2 0 0 0 0 0]

and

[ 0 0 0 0 0 0 0 -2 1 2 1 -3 -2 1] * [3 2 1]
```

= [ 0 0 0 0 0 0 0 0 -6 -1 6 8 -5 -11 -4 0 1]

31

#### Example 4

We know that

```
[ 1 2 1 -2 3 1 2] * [3 2 1] = [ 3 8 8 -2 6 7 11 5 2]
[-2 1 2 1 -3 -2 1] * [3 2 1] = [-6 -1 6 8 -5 -11 -4 0 1]
```

• Using Example 3, we have

```
 \begin{bmatrix} 1 & 2 & 1 & -2 & 3 & 1 & 2 & -2 & 1 & 2 & 1 & -3 & -2 & 1 \end{bmatrix} * \begin{bmatrix} 3 & 2 & 1 \end{bmatrix} 
 = \begin{bmatrix} \begin{bmatrix} 1 & 2 & 1 & -2 & 3 & 1 & 2 & 0 & 0 & 0 & 0 & 0 & 0 & 0 \\ + \begin{bmatrix} 0 & 0 & 0 & 0 & 0 & 0 & 0 & -2 & 1 & 2 & 1 & -3 & -2 & 1 \end{bmatrix} \end{bmatrix} * \begin{bmatrix} 3 & 2 & 1 \end{bmatrix} 
 = \begin{bmatrix} 3 & 8 & 8 & -2 & 6 & 7 & 11 & 5 & 2 & 0 & 0 & 0 & 0 & 0 & 0 \\ + \begin{bmatrix} 0 & 0 & 0 & 0 & 0 & 0 & 0 & -6 & -1 & 6 & 8 & -5 & -11 & -4 & 0 & 1 \end{bmatrix} 
 = \begin{bmatrix} 3 & 8 & 8 & -2 & 6 & 7 & 11 & -1 & 1 & 6 & 8 & -5 & -11 & -4 & 0 & 1 \end{bmatrix}
```

#### Putting results together...

- Suppose  $x^{(1)} = [1 -2 \ 3 \ 1 \ 2]$  and  $x^{(2)} = [2 \ 1 \ -3 \ -2 \ 1]$
- Suppose h = [3 2 1]
- At the receiver, we want to get
  - $[1 -2 \ 3 \ 1 \ 2] (*) [3 \ 2 \ 1 \ 0 \ 0] = [8 -2 \ 6 \ 7 \ 11]$ •  $[2 \ 1 \ -3 \ -2 \ 1] (*) [3 \ 2 \ 1 \ 0 \ 0] = [6 \ 8 \ -5 \ -11 \ -4]$
- We transmit [ 1 2 1 -2 3 1 2 -2 1 2 1 -3 -2 1].

  Cyclic prefix

  Cyclic prefix
- At the receiver, we get

33

#### Circular Convolution: Key Properties

- Consider an N-point signal x[n]
- Cyclic Prefix (CP) insertion: If x[n] is extended by copying the last V samples of the symbols at the beginning of the symbol:

$$\widehat{x}[n] = \begin{cases} x[n], & 0 \le n \le N - 1 \\ x[n+N], & -v \le n \le -1 \end{cases}$$

• Key Property 1:

$$\{h \otimes x\}[n] = (h * \widehat{x})[n] \text{ for } 0 \le n \le N-1$$

• Key Property 2:

$$\{h \circledast x\}[n] \xrightarrow{\text{FFT}} H_k X_k$$

$$\mathbf{h} = (h[0], h[1], h[2], \dots h[\nu])$$

$$\mathbf{H} = \mathrm{FFT} \Big( \tilde{\mathbf{h}} \Big)$$

zero-padded to length *N* 

# OFDM with CP for Channel w/ Memory

- To send N samples  $S = (S_0, S_1, ..., S_{N-1})$
- First apply IFFT with scaling by  $\sqrt{N}$ :  $\tilde{\mathbf{s}} = \sqrt{N}$  IFFT( $\mathbf{S}$ )
- Then, add cyclic prefix

$$\mathbf{x} = \left[\tilde{s}[N-\nu], ..., \tilde{s}[N-1], \tilde{s}[0], ..., \tilde{s}[N-1]\right]$$

- This is inputted to the channel
- The channel output is  $\mathbf{y} = \mathbf{x} * \mathbf{h}$  which can be viewed as

$$\mathbf{y} = [p[N-v], ..., p[N-1], r[0], ..., r[N-1]]$$

- Remove cyclic prefix to get  $\mathbf{r}$ . (We know that  $\mathbf{r} = \tilde{\mathbf{s}} \otimes \mathbf{h}$ .)
- Then apply FFT with scaling by  $^{1}/_{\sqrt{N}}$ :  $\tilde{\mathbf{R}} = \frac{1}{\sqrt{N}}$  FFT  $(\mathbf{r})$
- By circular convolution property of DFT,

 $\mathbf{r} = \tilde{\mathbf{s}} \circledast \mathbf{h} \longrightarrow R_k = H_k \tilde{S}_k \longrightarrow \tilde{R}_k = H_k S_k \longrightarrow S_k = \frac{R_k}{H_k}$ 

No ICI!

### MATLAB Example (1/2)

```
S = [1 -1 2 4 5 -1 2 -3]; % data stream
h = [1 \ 0.3 \ 0.1];
% OFDM transmitter
N = 4;
                                    % Number of data symbols per OFDM symbol
n = length(S)/N;
                                    % Number of data blocks
St = (reshape(S,N,n)).';
                                    % Reshape stream to matrix for
                                    % easier addition of cyclic prefix
st = (sqrt(N))*ifft(St,[],2);
                                    % Calculate the IFFT with scaling
```

```
St =
     1
           -1
```

(row-wise)

```
3.0 + 0.0i -0.5 - 2.5i
                        0.0 + 0.0i -0.5 + 2.5i
                                   1.5 - 1.0i
           1.5 + 1.0i
                        5.5 + 0.0i
```

```
v = length(h)-1;
                                   % Add Cyclic Prefix
xt = [st(:,(N-(v-1)):N) st];
x = (reshape(xt.',((N+v)*n),1)).'; % Reshape back to stream
```

#### MATLAB Example (2/2)

```
Convolve with channel
                                           0.00 + 0.00i -0.50 + 2.50i 2.85 + 0.75i 0.35 - 2.25i 0.15 - 0.75i -0.55 + 2.25i 5.35 + 0.75i 3.10 - 0.75i 2.50 - 0.30i 2.10 + 0.90i 6.10 + 0.30i 3.30 - 0.90i 1.00 - 0.30i 0.15 - 0.10i
y = conv(x,h)
H = fft([h zeros(1,N-v-1)])
                                             1.40 + 0.00i 0.90 - 0.30i 0.80 + 0.00i 0.90 + 0.30i
% OFDM receiver
y = y(1:((N+v)*n));
yt = reshape(y,(N+v),n).';
                                               % Reshape matrix for easier
                                               % removal of cyclic prefix
r = yt(:,v+1:v+N);
                                               % Eliminate junk (cyclic prefix)
Rt = (1/sqrt(N))*fft(r,[],2);
                                               % Calculate the FFT with scaling
     1.4 + 0.0i -0.9 + 0.3i 1.6 + 0.0i 3.6 + 1.2i 7.0 + 0.0i -0.9 + 0.3i 1.6 + 0.0i -2.7 - 0.9i
                                              (row-wise)
% "Equalization"
S_hatt = zeros(size(Rt));
for i=1:length(H)
                                                                  % Divide Rk (the kth column) by Hk
     S_hatt(:,i) = Rt(:,i)/H(i);
                                                       Shatt =
end
                                                                    -1
                                                                                      4
S_hat = reshape(S_hatt.',1,N*n)
                                                                                    -3
                                                                    -1
                                                      S_hat = [1 -1 2 4 5 -1 2 -3]
```

## OFDM System Design: CP

38

- A good ratio between the CP interval and symbol duration should be found, so that all multipaths are resolved and not significant amount of energy is lost due to CP.
- As a thumb rule, the CP interval must be two to four times larger than the root mean square (RMS) delay spread.

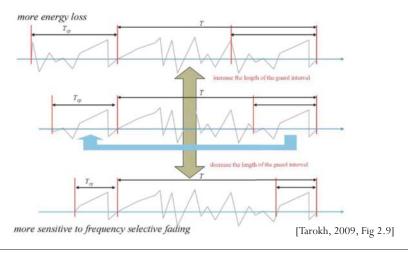

#### Summary

- The CP at the beginning of each block has two main functions.
- As guard interval, it prevents contamination of a block by ISI from the previous block.
- It makes the received block appear to be periodic of period
   N.
  - Turn regular convolution into circular convolution
  - Point-wise multiplication in the frequency domain

39

#### **OFDM Architecture**

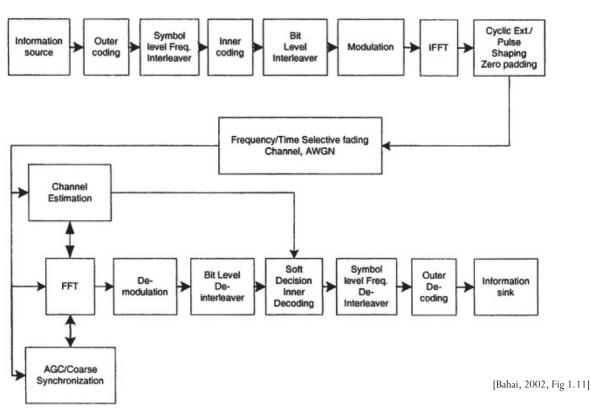

#### Reference

• A. Bahai, B. R. Saltzberg, and M. Ergen, *Multi-Carrier Digital Communications: Theory and Applications of OFDM*, 2nd ed., New York: Springer Verlag, 2004.

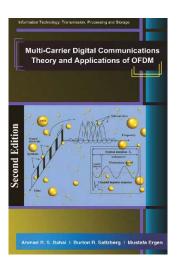